# **Outils J2EE Open Source**

Michel CASABIANCA - casa@sweetohm.net

Après une brève présentation de Java 2 Enterprise Edition (J2EE), ce document entreprend de brosser un panorama des outils J2EE sous licence Open Source puis se penche sur la question de la certification de ces logiciels. Ce texte a été présenté en conférence à la *Linux Expo Paris de janvier 2002.*

# **Table des matières**

Présentation de J2EE Les APIs fournies par J2EE JDBC RMI Java IDL JNDI EJB Servlets JSP JMS JTA Autres APIs Topologie d'une application distribuée typique Outils J2EE Open Source Serveurs de Servlets Tomcat **J**etty Enhydra JServ Serveurs d'EJBs JBoss JOnAS **OpenEJB**  Outils divers Tag Libs Struts Turbine WebMacro FreeMarker **OpenSymphony**  OpenJMX Le débat de la certification **Conclusion** 

Les dernières mises à jour de ce document (aux formats HTML, PDF, Texte et Palm Pilot [1]) se trouvent aux adresses suivantes:

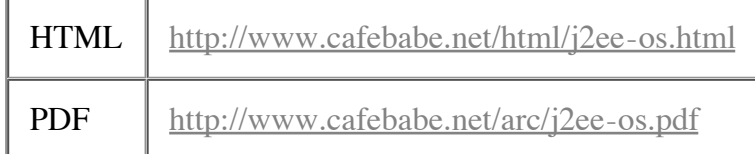

Je tiens ici à remercier mes collègues à In Fusio et en particulier **Laurent Lecigne** dont le retour d'expérience sur JBoss m'a été très précieux.

# **Présentation de J2EE**

- Site J2EE de Sun: http://java.sun.com/j2ee
- Downloads J2EE (SDK, Tutorial, BluePrints, Spécifications, tout ce qu'il faut pour commencer): http://java.sun.com/j2ee/download.html.

J2EE (pour Java 2 Enterprise Edition) est un ensemble d'APIs dédiées au développement d'applications d'entreprise. Certaines de ces APIs sont incluses dans Java 2 Standard Edition (la version "standard" de Java), comme par exemple JDBC (pour Java DataBase Connectivity, dont le package est java.sql) ou encore RMI (pour Remote Methods Invocation, dont le package est java.rmi). D'autres ne sont pas distribuées avec le JDK ou JRE standard mais avec le SDK J2EE. C'est le cas par exemple des EJBs (pour Enterprise Java Beans).

On entend par "applications d'entreprise" des applications distribuées, donc qui interagissent par l'intermédiaire d'un réseau. Avec la croissance exponentielle de l'usage des réseaux en entreprise, ces applications sont amenées à se développer et les plus grands fournisseurs de logiciel proposent leur propre solution. J2EE est la réponse de Sun en la matière. La simplicité du langage Java permettent à tout développeur (au prix de quelques efforts tout de même) de se mettre au développement d'applications distribuées. D'autre part, l'étendue des APIs J2EE de Sun permet de couvrir l'ensemble des besoins en la matière.

Les spécifications J2EE en sont actuellement à la version 1.3 et la 1.4 est en cours de définition.

# **Les APIs fournies par J2EE**

Nous allons maintenant entreprendre un tour d'horizon des APIs couvertes par l'API "entreprise" de Sun.

### **JDBC**

JDBC (Java Database Connectivity) est une API permettant de travailler avec des bases de données relationnelles. Elle permet d'envoyer des requêtes SQL à une base, de récupérer et d'exploiter le résultat ainsi que d'obtenir des information sur la base elle même et les tables qu'elle comporte.

Le code Java utilisant l'API JDBC est indépendant de la base elle même grâce à l'utilisation de drivers spécifiques fournis par les vendeurs. Bien sûr, les requêtes JDBC utilisées doivent être standards (et ne pas exploiter des fonctionnalités spécifiques à la base utilisée) pour que l'ensemble reste portable.

L'API JDBC est fournie en standard avec le JDK depuis la version 1.1 de Java. Les versions ultérieures fournissent de nouvelles fonctionnalités (comme la manipulation de résultats de requêtes comme des Java Beans, la gestion de pools de connections, les traitements par batchs ou la sérialisation d'objets Java en base).

#### **RMI**

RMI (Remote Method Invocation) est une API fournissant une approche de haut niveau de la programmation distribuée. On peut ainsi invoquer des méthodes d'un objet distant (résidant sur un serveur) de la même manière que l'on appelle les méthodes d'un objet local. Cette API est présente dans le JDK standard depuis la version 1.1 et a été améliorée dans la version 1.2.

Si cette API est simple à mettre en oeuvre pour le développeur, elle implique que le serveur (dans lequel résident les objets distribués) et les clients soient écrits en Java. Cette situation est cependant maintenant assez commune pour que la mise en oeuvre de RMI soit envisageable. Si ce n'est pas le cas, on préférera se tourner vers une solution qui puisse être implémentée dans d'autres langages, comme CORBA.

### **Java IDL**

Comme nous l'avons vu ci-dessus, l'utilisation de RMI ne peut s'envisager que si le client et le serveur sont écrits en Java. Si ce n'est pas le cas, il est possible d'appeler des méthodes sur un objet distant en utilisant une solution basée sur CORBA (Common Object Request Broker Architecture), standard défini par l'OMG. La plateforme Java 2 inclue un ORB (Object Request Broker) permettant à un programme Java de communiquer avec d'autres ORBs et donc avec d'autres objets CORBA.

L'interface d'un objet CORBA est décrite dans un langage indépendant de la plateforme et du langage d'implémentation appelé IDL (pour Interface Description Language). Sun fournit un compilateur IDL permettant de générer les classes nécessaires à un objet Java pour communiquer avec un ORB.

#### **JNDI**

JNDI (pour Java Naming and Directory Interface) est une API pour communiquer avec les services de nommage et d'annuaire en réseau. On peut ainsi y chercher des objets Java par un chemin ou des valeurs d'attributs. Il existe des ponts avec les principaux services d'annuaires (comme LDAP, NIS ou NDS) et avec les registry de RMI ou CORBA.

Dans la pratique, JNDI est utilisé couramment dans la plateforme J2EE pour récupérer des objets par un nom symbolique (on peut ainsi récupérer une connexion à une base de données, une instance d'une interface distante, etc.).

### **EJB**

Les EJB (pour Enterprise Java Beans) sont des composants (au même titre que des Java Beans) destinés à tourner dans un serveur d'application EJB pour encapsuler des services de données ou logique métier. Il est en effet souvent intéressant de déporter la logique métier du client vers le tiers du milieu d'une application distribuée.

La valeur ajoutée des EJBs réside dans les services fournis par le serveur. Le framework EJB est ainsi tenu d'assurer, de manière transparente, la sécurité, la persistance, le support réseau et la gestion des transactions aux composants. On enlève ainsi une épine du pied du développeur qui peut se consacrer pleinement à l'implémentation de la logique métier.

L'API EJB et les services assurés par le serveur sont décrits dans des spécifications (dont la version 2.0 vient de paraître). Les EJBs sont donc plus qu'une simple API, ils forment aussi un framework pour objets métiers. Ils forment une pièce maîtresse de la plateforme J2EE à tel point qu'on identifie parfois J2EE aux EJBs.

#### **Servlets**

Les Servlets peuvent être comparées à des Applets côté serveur: ce sont des objets tournant sur un serveur pour répondre aux requêtes du client de manière dynamique. Les Servlets sont appelées à remplacer les scripts CGI.

Les avantages des Servlets par rapport à d'autres technologies sont: la portabilité (entre systèmes d'exploitation et serveurs), la persistance entre les requêtes qui leur donne un avantage en termes de performance par rapport à d'autres technologies comme les CGI, et enfin l'accès à l'ensemble de la plateforme Java (qui leur permet ainsi d'accéder aisément à des bases de données avec JDBC).

#### **JSP**

Les JSPs (pour Java Server Pages) sont comparables aux ASP de Microsoft: ce sont des pages HTML comportant du code imbriqué. Elles rendent les mêmes services que des Servlets mais elles présentent l'avantage d'être beaucoup plus proche du document HTML que du code Java. On peut ainsi en confier l'écriture à des designer web puis envoyer le résultat à des développeurs pour y insérer les appels au code Java.

Les JSP sont compilées automatiquement, lors du premier appel, en Servlets. De plus, les serveur gérant les Servlets sont souvent capables de servir des JSPs.

#### **JMS**

JMS (pour Java Message Service) est une API d'échange asynchrone de message ou d'évènements critiques entre applications. Comme JNDI et JDBC, JMS est une API construite pour reposer sur des services de messagerie existants fournis par divers vendeurs.

JMS permet maintenant de gérer les transactions et est utilisée pour la communication asynchrone entre EJBs (des EJBs pilotés par messages ou *message driven beans*, nouveauté de la version 2.0 des spécifications EJB).

### **JTA**

JTA (pour Java Transaction API) est une API permettant de gérer les transactions distribuées. Elle utilise un service de gestion des transactions distribuées avec lequel elle communique au travers de l'API XA (standard défini par l'Open Group).

L'utilisation directe de l'API JTA reste cependant complexe, et les serveurs d'application gèrent les transactions de manière transparente pour l'utilisateur. JTA peut donc être vue comme une API bas niveau utilisée par les développeurs de serveurs d'applications plutôt que par les développeurs d'applications d'entreprise.

#### **Autres APIs**

Les implémentations J2EE doivent aussi fournir un certain nombre d'autres APIs, parmi lesquelles:

- **JavaMail**: Permet d'envoyer des emails. Doit inclure aussi Java Activation Framework (JAF).
- **JAXP**: Java API for XML Parsing est une API qui unifie les différentes implémentations de parsers XML (parsers SAX, DOM et processeurs XSLT).
- **JCA**: Java Connector Architecture permet l'interconnexion d'une application J2EE avec un système d'information d'entreprise par la gestion de pools, des transactions et de la sécurité.
- **JAAS**: Java Authentication and Authorization Service fournit une implémentation Java du standard PAM (Plugable Authentication Module).

# **Topologie d'une application distribuée typique**

Pour illustrer l'utilisation des APIs présentées ci-dessus, nous allons imaginer l'architecture logicielle d'une entreprise (hypothétique) de vente de pommes de terre sur internet.

Les clients commandent des sacs de pomme de terre en utilisant un navigateur internet (le client) et remplissent un panier virtuel en ligne. Les commandes sont traitées par un serveur d'application qui communique avec une base de données relationnelle.

Notre fournisseur de pommes de terre décide de s'ouvrir à une clientèle plus jeune en proposant un service d'achat de pommes de terre par SMS (asynchrone). Une implémentation J2EE de son système pourrait ressembler à ceci:

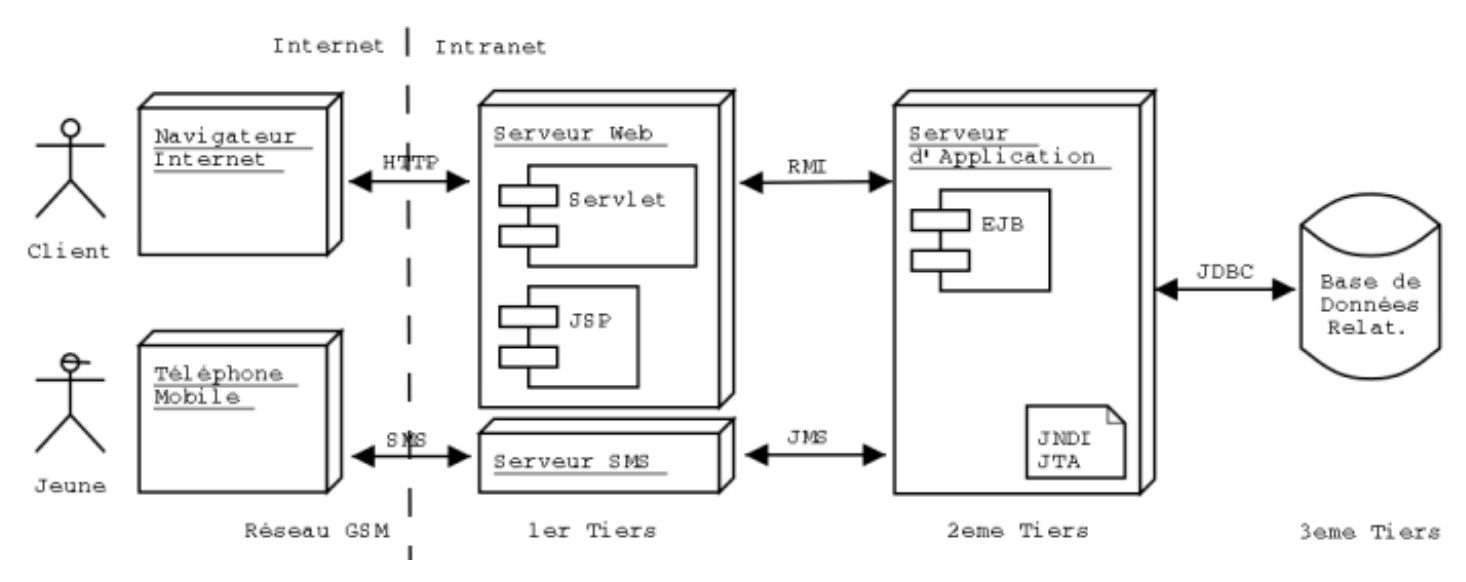

Figure 1: Architecture d'une application distribuée typique

Ce schéma indique où sont utilisées les différents composants de J2EE. Il est clair que ceci n'est qu'un exemple d'architecture classique, dans la réalité, le nombre de tiers peut être différent (par exemple, les deux derniers tiers peuvent résider sur la même machine).

# **Outils J2EE Open Source**

Après cette brève présentation de J2EE, nous allons passer en revue les outils sous licence Open Source.

# **Serveurs de Servlets**

#### **Tomcat**

- http://jakarta.apache.org/tomcat
- Licence http://www.apache.org/LICENSE.txt

Tomcat est l'implémentation de référence pour les Servlets et les JSPs. Il existe (au moment de l'écriture de cet article) deux versions disponibles du serveur:

**La version 3.3**: elle implémente les spécifications des Servlets en version 2.2 et celles des JSPs en version 1.1. Cette version est recommandée pour un environnement de production. Les versions 3 ont hérité des implémentations données par Sun au projet Apache.

**La version 4.0.1**: implémente quand à elle les versions 2.3 et 1.2 des spécifications des Servlet et JSPs respectivement. Cette version résulte d'une réécriture complète du moteur de Servlets.

Tomcat est d'une installation extrêmement simple (il suffit de détarer l'archive dans le répertoire de destination et de renseigner les variables d'environnement JAVA HOME et TOMCAT HOME) et la prise en main est rapide. Il est possible de coupler Tomcat avec un autre serveur Web (comme Apache) pour servir les pages statiques. Cependant, lorsque le trafic est faible, il est plus simple de faire travailler Tomcat en solo (il est aussi capable de servir des pages statiques).

Pour le développement, Tomcat présente des fonctionnalités particulièrement intéressantes (comme le rechargement des classes ou des fichiers war lors de leur modification ou l'utilisation de Jikes pour la compilation des JSPs). Cependant, il est clairement indiqué dans la documentation que la configuration par défaut est faite pour faciliter une première expérience et doit être adaptée pour une utilisation en production. Par exemple le port par défaut est le 8080 (pour ne pas avoir à lancer Tomcat en tant que *root*). On pourra aussi ajouter des paramètres pour le lancement de la machine virtuelle Java (un paramètre -server par exemple). Pour finir, sur un environnement de production, on prendra garde à mettre à jour le serveur pour corriger des trous de sécurité connus.

Ces fonctionnalité, son respect des spécifications ainsi que sa gratuité font de Tomcat un outil de développement idéal. Il est de plus tout à fait utilisable en production et est utilisé sur nombre de sites à travers le monde.

### **Jetty**

- http://jetty.mortbay.org/jetty/index.html
- Licence http://jetty.mortbay.org/jetty/LICENSE.html (dérivée de la licence artistique)

Jetty est un serveur web et moteur de Servlets 100% Java, performant, léger, extensible et flexible (dixit la documentation !). Il implémente les spécifications HTTP 1.1 et Servlet 2.3 (dans la version 4 du serveur). Il est aussi capable de servir des JSPs (par l'utilisation du moteur Jasper de Apache). Il implémente le protocole SSL par l'utilisation de l'implémentation de référence de Sun. Il est aussi possible de lui plugger une implémentation commerciale (de la société http://www.forge.com.au).

L'architecture modulaire de Jetty permet de lui adjoindre des modules (des modules optionnels sont ainsi disponibles pour la configuration avec JMX ou bien encore l'authentification SASL). Il est bien sûr possible de développer ses propres Request Listeners et Request Handlers pour gérer d'autres protocoles. D'autre part, sa petite taille permet de l'embarquer dans d'autres applications (pour fournir leur propre interface d'administration par exemple).

Pour finir, il faut indiquer que Jetty est proposé packagé avec JBoss (voir plus loin) pour une intégration plus aisée des deux serveurs.

### **Enhydra**

- http://www.enhydra.org/
- Licence http://enhydra.enhydra.org/software/license/index.html

Enhydra est un conteneur de Servlets Open Source de la société http://www.lutris.com (qui propose un support commercial pour son produit). Il permet de servir des Servlets (implémente les specs en version 2.2) , des JSPs (en version 1.1) et des applications Enhydra. Mais Enhydra est plus qu'un serveur, c'est aussi un framework pour le développement d'applications web et des outils de développement (Jolt, XMLC et DODS).

Une application Enhydra comporte:

- La partie présentation (Presentation Objects)
- La partie application (Business Objects)
- La partie accès aux données (Data Objects)

Le code gérant la partie représentation est généré en grande partie à partir d'un fichier HTML (avec l'outil XMLC) comportant des tags que le serveur substitue par les résultats du traitement. Le Data Object Design Studio (DODS) permet de modéliser graphiquement des Data Objects (l'outil génère alors le code SQL pour créer les tables et du code Java pour créer, récupérer et rechercher des informations).

Enhydra propose des plugins pour les environnements de développement les plus répandus (comme JBuilder de Borland ou JDeveloper d'Oracle) qui permettent de générer le squelette d'applications et de faire tourner les applications dans l'environnement de développement. On notera de plus que Multiserver propose un débugger de servlets.

L'installation du serveur est triviale et ce dernier dispose d'une console web d'administration (on peut administrer le serveur sans avoir à éditer de fichier de configuration).

La version 4 (commerciale) propose un support des EJBs (voir la dernière partie concernant les problèmes de licence).

#### **JServ**

- http://java.apache.org/jserv/
- Licence http://www.apache.org/LICENSE.txt

JServ est un projet de serveur de Servlet maintenant obsolète que je ne cite que pour mémoire. Il est passé en mode *maintenance* et on lui préférera Tomcat (ou un autre moteur de Servlets).

# **Serveurs d'EJBs**

#### **JBoss**

- http://www.jboss.org
- Licence http://www.gnu.org/copyleft/lesser.html

JBoss est un serveur d'EJBs sous licence LGPL (ou Lesser GPL). Il est (à l'heure où j'écris ces lignes) disponible en deux versions:

- **Version 2.4.4**: c'est la version stable recommandée pour la production. Elle implémente la version 1.1 des spécifications EJB.
- **Version 3.0.0**: c'est la version de développement (en stade alpha). Elle implémente la version 2.0 des spécifications EJB.

La prise en main de JBoss est exemplaire: l'installation se réalise en quelques secondes (il suffit de détarer l'archive dans le répertoire de son choix). JBoss ne contient pas de moteur de Servlet ou de JSP et est donc de taille réduite: il ne demande que 64 Mo de RAM et 22 Mo sur disque. Pour cette taille, on dispose même d'une base de données (HypersonicSQL) !

La http://jboss.org/online-manual/HTML/index.html est volumineuse et bien organisée. Elle permet de prendre en main le logiciel en quelques heures. Un support commercial est proposé par la société http://jboss.org/jbossgroup/services.jsp.

JBoss a de nombreux atouts pour séduire les développeurs et administrateurs. Le déploiement des EJBs est un jeu d'enfant: il suffit de copier le fichier jar dans le répertoire *deploy* et le serveur installe *à chaud* les EJBs. Lors du déploiement, les *stubs* et *skeletons* sont générés, ce qui économise les compilations EJB (souvent interminables) des jars. D'autre part, le fichier de déploiement standard (*ejb-jar.xml*) est parfois suffisant et l'on peut se passer du fichier spécifique à JBoss (appelé *jboss.xml*). L'arrêt du serveur est tout aussi trivial puisque JBoss intercepte une interruption par CTRL-C et lance la procédure de shutdown.

D'autre part, JBoss est très respectueux des spécifications et indique même la page où se trouve "l'infraction" lorsque le code du développeur s'en écarte ! Son implémentation de la sécurité est tout aussi rigoureuse et il est bien difficile de le prendre à défaut. Cette rigueur permet de *valider* ses EJBs par rapport au standard et l'on peut ainsi (même si l'on souhaite utiliser en production un autre serveur) garder un code sans spécificités qui nous empêcheraient de migrer si nécessaire.

Pour finir, son architecture (basée sur JMX) est extensible ce qui autorise le remplacement d'un composant par une autre implémentation ou l'utilisation de composants seuls (comme par exemple JMX ou JMS). On notera aussi la présence des bibliothèques nécessaires pour exécuter un client (sans avoir à ajouter tout le serveur au CLASSPATH).

Toutes ces qualités (sans parler de son prix) font de JBoss un concurrent redoutable pour les outils commerciaux qui souvent ne proposent pas même des fonctionnalités aussi avancées. Il ne serait pas étonnant qu'il soit amené à jouer pour J2EE le rôle d'un Apache pour les serveurs HTTP. Cette vision du futur de JBoss est bien exposée dans l'article http://jboss.org/vision.jsp (dont le ton aurait cependant gagné à être plus modeste).

### **JOnAS**

- http://www.objectweb.org/jonas/
- Licence http://www.objectweb.org/jonas/license.html

JOnAS est un projet de serveur EJB faisant partie de l'initiative http://www.objectweb.org (créée par France Télécom R&D, Bull/Evidian et l'INRIA) qui vise à fournir des outils Open Source pour le middleware. Il est actuellement livré en version 2.4 qui implémente la version 1.1 de la spécifications des EJB, avec le support des *message driven beans* (que l'on trouve dans la version 2.0 des spécifications).

JOnAS dispose d'une interface web d'administration basée sur JMX et d'un jeu d'outils pour le développement, le déploiement et la gestion des EJBs. On notera que JOnAS peut utiliser une implémentation de RMI optimisée pour les appels locaux (appelée Jeremi).

L'installation de Jonas est très simple (il suffit de détarer l'archive et de renseigner deux variables d'environnement). Si l'on doit encore compiler les jars (avec l'outil GenIC), les prochaines versions devraient proposer une compilation automatique lors du chargement des EJBs, qu'il est dors et déjà possible de déployer *à chaud*. On regrettera que la documentation, succincte mais claire, ne soit pas toujours à jour.

Contrairement à JBoss, le site de JOnAS propose http://www.objectweb.org/jonas/success.html présentant des exemples concrets de mise en oeuvre dans des applications critiques d'entreprise. En particulier, JOnAS est utilisé par Lutris dans son serveur d'application J2EE qui serait, avec Websphere (d'IBM) et Weblogic (de BEA) dans le peloton de tête des serveurs les plus utilisés.

Si la communication de l'équipe JOnAS est moins agressive que celle de JBoss, ce serveur n'en est pas moins digne d'intérêt et des benchmarks, comme

http://www.cs.rice.edu/CS/Systems/DynaServer/perf\_scalability\_ejb.pdf (qui compare les performances en charge de JBoss et JoNAS) semblent prêter de meilleures performances à JoNAS.

# **OpenEJB**

- http://openejb.sourceforge.net
- Licence de type Open Source

OpenEJB est un serveur EJB conforme à la version 2.0 des spécifications développé initialement avec le soutien de la société http://www.intalio.com. Il est maintenant hébergé par Sourceforge. Ses géniteurs sont Richard Monson-Haefel (auteur de "Enterprise Java Beans" chez O'Reilly) et David Blevins (auteur de "Understanding J2EE" chez Addison-Wesley). Il est dors et déjà utilisé dans des produits comme WebObjects (Apple), OpenCCM et OpenORB (Exolab) et doit être intégré à n3 (serveur d'application de la société Intalio), Apache Tomcat et Avalon Phoenix (deux projets hébergés par Jakarta, sous projet de la fondation Apache).

# **Outils divers**

### **Tag Libs**

- http://jakarta.apache.org/taglibs
- Licence http://www.apache.org/LICENSE.txt

Les tags JSP sont des éléments XML interprétés, lors de la compilation d'une JSP en Servlet, comme des appels à du code Java. Ils remplacent avantageusement des *scriplets* (fragments de code Java que l'on peut insérer dans une JSP) du fait de leur syntaxe claire. Ils peuvent de ce fait être manipulés par des nondéveloppeurs (comme par exemple des web designers) et facilitent de ce fait la séparation entre la présentation (le code HTML) et l'implémentation (code appelé par les tags). Enfin, ils améliorent la réutilisabilité et facilitent la maintenance du code. Par exemple, pour afficher la date courante au format ISO, il suffit d'insérer dans une JSP:

```
<dt:format pattern="yyyy-MM-dd"><dt:currenttime/></dt:format>
```
Les tags développés dans le cadre de ce projet sont trop nombreux pour qu'il soit possible de tous les citer ici, je bornerai donc dans la liste suivante à donner un bref aperçu des fonctionnalités fournies:

- Benchmark (pour des tests de performance de pages JSP)
- Gestion des dates
- Accès à une base de donnée
- Internationalisation
- Envoi d'emails
- Gestion de documents XML et transformations XSLT
- $e$  etc...

Ces tags sont répartis dans de nombreux mini-projets (qui regroupent les tags en relation, par exemple, les tags de manipulation XML), dont le stade d'avancement est variable (de version bêta à pre-release). Le nombre de tags est important et il serait dommage de perdre du temps à réinventer la roue ! De plus, ces *taglibs* forment un projet intéressant pour s'initier à l'Open Source dans la mesure où le développement d'un tag n'est pas une tâche qui demande beaucoup d'investissement.

#### **Struts**

- http://jakarta.apache.org/struts
- Licence http://www.apache.org/LICENSE.txt

Struts est un framework pour développer des applications Web utilisant des Servlets et/ou des JSPs. Il permet d'implémenter simplement le pattern MVC (pour Model View Controller) ou Model 2. Ce pattern recommande de décomposer une application en trois parties: le modèle (qui contient les données et implémente la logique métier), la vue (qui réalise le rendu graphique de l'application) et le contrôleur (qui gère les interactions avec l'utilisateur). On peut schématiser une telle application Web de la manière suivante:

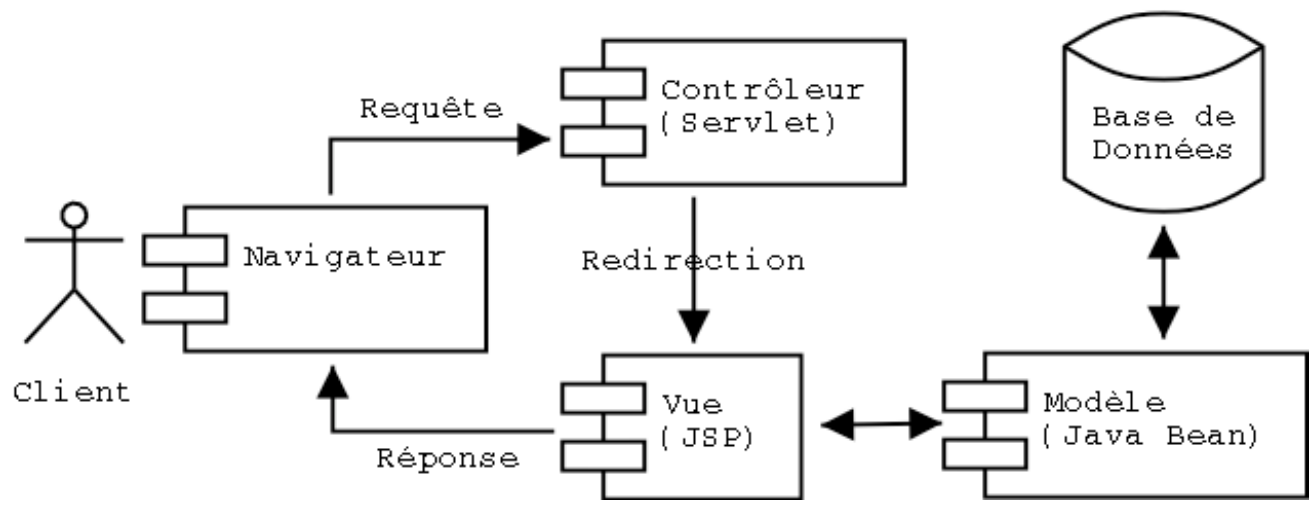

Figure 2: Pattern MVC

Struts fournir une aide pour l'écriture de chacune des parties du pattern MVC:

- **Un contrôleur paramétrable**: C'est une Servlet chargeant un fichier struts-config.xml de configuration à l'initialisation. Ce fichier contient les règles pour la redirection de la requête vers une Action suivant l'URL et les paramètres transmis. Ce contrôleur est particulièrement flexible du fait de sa configuration par fichier.
- **Des Actions**: Ce sont des classes Java étendant une classe mère reconnue par Struts qui est alors capable d'appeler les accesseurs pour passer les paramètres envoyés dans la requête. Struts effectue des contrôles de type avant de passer les paramètres et est capable de gérer les erreurs en réaffichant un formulaire avec un message d'erreur (pour les form beans, actions particulières dédiées à la gestion des formulaires).
- **Des tags JSP**: Ils facilitent l'écriture des pages dynamiques pour la localisation par exemple (gestion de plusieurs langues) ou l'affichage de formulaires. Ces tags sont interprétés par le moteur JSP comme des appels à du code Java.

L'utilisation de Struts se justifie pleinement pour le développement des grosses applications Web pour lesquelles l'implémentation du pattern MVC est un gage de réutilisabilité et d'extensibilité (malgré son coût en termes de temps de développement et de performances).

La prise en main est aisée pour un développeur familiarisé avec l'utilisation du pattern MVC du fait de nombreux tutoriels sur Struts (que l'on trouve dans la documentation elle même ou sur nombre de sites dédiés au développement d'applications côté serveur).

D'autre part, Struts colle bien avec l'esprit J2EE (Sun recommande l'utilisation du pattern MVC dans ses http://java.sun.com/blueprints/patterns/j2ee\_patterns/index.html) et le portage d'une application existante est possible (et rapide pour peu qu'elle utilise ce modèle de développement).

Pour finir, bien qu'en version 1.0.1, le code de ce framework est stable et peut être exploité en production.

### **Turbine**

- http://jakarta.apache.org/turbine
- Licence http://www.apache.org/LICENSE.txt

Turbine est un framework de développement d'applications web basées sur des Servlets. Il permet à des développeurs Java expérimentés de développer rapidement des applications sécurisée, comme par exemple des paniers virtuels pour une application de commerce électronique.

Un exemple de mise en oeuvre est le projet http://jakarta.apache.org/jetspeed/ (système de gestion de portails d'information en entreprise).

Pour exécuter une application écrite avec ce framework, il vous faut un serveur de Servlets ou JSPs. Des explications sont données pour l'intégration à http://jakarta.apache.org/velocity/, http://www.webmacro.org/, http://jakarta.apache.org/tomcat, http://freemarker.sourceforge.net ou encore http://xml.apache.org/cocoon/.

La prise en main de Turbine est plus complexe de celle de Struts et la documentation (comme des tutoriels de prise en main simples) se font rares. De plus, le portage d'une application existante sous Turbine semble compliqué. Pour finir, du fait que le projet turbine ait été commencé avant l'apparition de J2EE, il s'en écarte.

#### **WebMacro**

- http://www.webmacro.org
- Licence http://freemarker.sourceforge.net/docs/manual/lgpl.txt

WebMacro est un projet de framework de développement d'applications web basées sur le pattern MVC. Ce framework est utilisé par le moteur de recherche AltaVista depuis janvier 2001.

Une page WebMacro est une page HTML comportant des références à des objets Java. Par introspection, le moteur extrait de ces objets les données à afficher. Ces pages sont interprétées par un moteur de Servlet ordinaire.

#### **FreeMarker**

- http://freemarker.sourceforge.net
- Licence http://freemarker.sourceforge.net/docs/manual/lgpl.txt

Free Marker permet d'extraire les pages HTML des Servlets et donc de séparer la conception graphique de la logique métier. Pour ce faire, on encapsule le code HTML dans des templates qui sont compilés en objets template. Ces sont ces objets qui génèrent les pages HTML en utilisant les données fournies par les servlets.

#### **OpenSymphony**

- http://www.opensymphony.com/
- Licence http://www.apache.org/LICENSE.txt

Open Symphony est un ensemble de composants pour serveurs d'applications J2EE. Il comprend des tags JSP, des EJBs et autres composants à des stades de développement divers:

- **OSCache** est un cache de pages JSP
- **SiteMesh** se propose d'intégrer aisément des applications web existantes dans des applications web J2EE.
- **FormTags** est un jeu de tags JSP pour la connexion de formulaires HTML avec des JavaBeans
- **Transformtags** est une librairie de tags JSP de transformation (par exemple de XML par XSLT)

Il existe d'autres composants au stade de bêtas.

# **OpenJMX**

- http://openjmx.sourceforge.net/
- Licence http://openjmx.sourceforge.net/license.txt

OpenJMX est une implémentation Open Source de JMX (Java Management eXtension). Cette API optionnelle de J2EE permet d'administrer des applications de manière standard. La première version bêta est parue le 17 janvier, il est donc un peu tôt pour en parler.

# **Le débat de la certification**

- La position de Lutris concernant Enhydra: http://enterprise.enhydra.org
- La position de Marc Fleury concernant JBoss: http://www.jboss.org/licensesun.jsp
- La position de Sun: http://www.theserverside.com/resources/article.jsp?l=SunInterview
- Un article sur la question: http://www.onjava.com/pub/a/onjava/2001/10/10/osjava.html

Le débat a été lancé suite à la décision de Lutris (entreprise ayant développé le serveur Enhydra) de ne pas distribuer de version Open Source de son serveur Enterprise (comprenant le support des EJBs) pour cause de conflit avec la licence J2EE de Sun. Pour sa part, JBoss a choisi de ne pas être certifié J2EE et semble considérer que cela n'est pas un problème.

Une autre difficulté vient du prix de la certification qui, si elle ne constitue pas un problème pour les éditeurs de serveurs J2EE, est inabordable pour une équipe de développeurs bénévoles. Pour sa part, Sun ne semble pas prêt à faire cadeau du coût qu'entraine cette certification aux développeurs de logiciels Open Source.

Il semblerait que la situation ne soit pas très claire et que Sun préfère ne pas rompre ce statu quo qui lui permet de ne pas se mettre à dos la communauté des développeurs Open Source ou les vendeurs de serveurs J2EE. Il semblerait cependant que Sun ait cherché récemment à se rapprocher de la communauté des développeurs Open Source en amendant (suite à des discussions avec la communauté Apache) les termes de sa licence JSPA (voir l'article http://java.sun.com/features/2002/03/jcpopensrc.html).

# **Conclusion**

Alors que la plateforme J2EE gagne en importance (jusqu'à représenter, selon certaines études, 60% du marché des serveurs d'applications), le nombre et la qualité des outils sous licence Open Source rendent leur utilisation réaliste en entreprise. Un bon exemple est Tomcat qui est maintenant largement utilisé sur des sites d'entreprise et suit les traces de son aîné Apache. Gageons que JBoss ou JOnAS seront les Apache des serveurs EJB et rendront l'alternative crédible auprès des décideurs. Ce choix de passer à une solution Open Source est d'autant plus facile que la portabilité des Servlets ou EJBs n'est pas une légende ce qui permet de revenir en arrière en cas de difficultés.

Même si l'on n'ose franchir le pas pour la production, ces outils ont un rôle à jouer pour le développement: ils sont faciles à mettre en oeuvre, fiables et respectueux des spécifications. Ce dernier point me semble fondamental dans la mesure où il permet de *valider* le code par rapport aux spécification et d'en éliminer toute spécificité qui empêcherait de changer de serveur si nécessaire. De plus l'économie de licences pour toute une équipe de développeurs (travaillant sous Linux souvent) n'est pas à négliger par les temps qui courent.

La seule ombre au tableau me semble être la situation ambiguë de laquelle Sun semble se satisfaire, mais qui

n'est pas pour rassurer les gens qui sont prêts à adopter une solution libre.

# **Notes**

[1] Pour lire ce document, installer sur son pilot un lecteur de fichiers .doc, comme Aportis Doc Reader (téléchargeable à l'adresse http://www.aportis.com/tryme/download/AportisDoc/aportisdocmobile.html).

Dernière mise à jour : 2002-08-22